## SAP ABAP table /SAPSLL/E102ECC\_SPC\_S {ECC: Special Case Data}

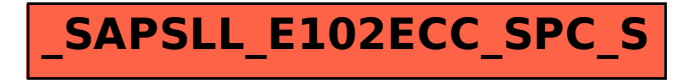